## **OS APLICATIVOS DO MSOFFICE 365**

## **Módulo 03 | SHAREPOINT**

- Visão Geral  $\bullet$
- Sites e Listas do Sharepoint
- Navegando no site SharePoint e modificando a navegação  $\bullet$
- Modificando o conteúdo do site SharePoints  $\bullet$
- Criando um subsite com base em modelos do SharePoint **Online**
- Criando páginas no SharePoint Online
- Aplicando exibições a webParts  $\bullet$
- Criando e modificando exibições, dentre outros.  $\bullet$

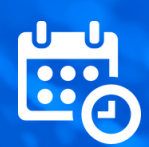

**06 DE MARÇO, DE 10H ÀS 12H VIA TEAMS**

## **FACILITADOR**

**Bruno Guilherme Gibim Gaiotto**

Analista de desenvolvimento sharepoint

## **LINK PARA INSCRIÇÃO**

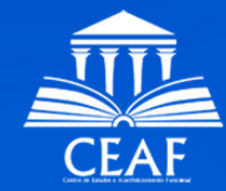

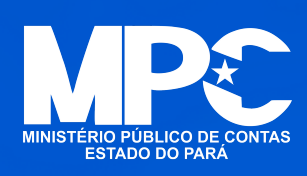